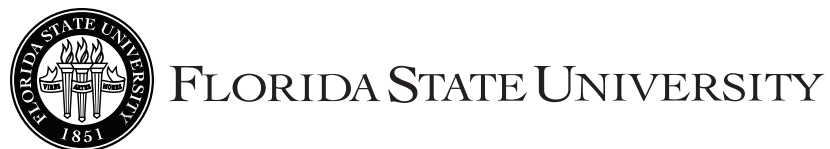

## Request to Take Graduate Courses

**(For Undergraduate Students)**

Revised 3/3/2016

**Instructions to the Student:** (1) Obtain the Request to Take Graduate Courses form and get verification of eligibility from the Office of the Registrar. (2) Obtain signature of the instructor offering each course. (3) Obtain signature from the Chairman of the Department offering each course. (4) Obtain your Dean's approval for either graduate or undergraduate credit. (5) Turn in completed form at the University Registrar's Office, A3900 University Center.

**Note:** This form will not be accepted after the last day of the drop/add period.

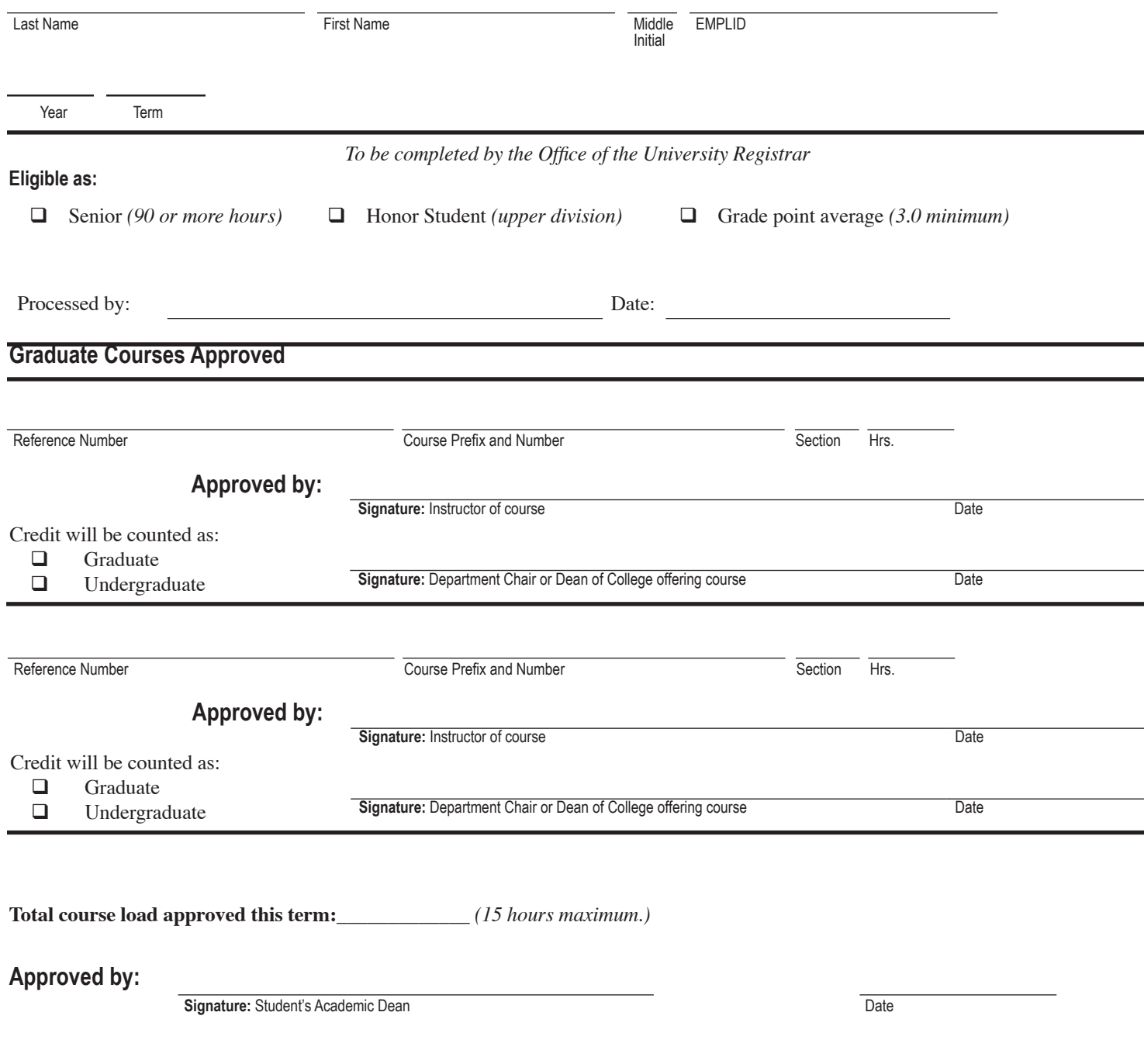